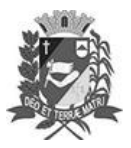

## Diário Oficial de Assis

Prefeitura Municipal de Assis-SP Diario criado pela Lei Municipal 6293/2017 www.assis.sp.gov.br

Ano XIX - Edição Nº 3825

Assis, 31 de outubro de 2023

Página 20

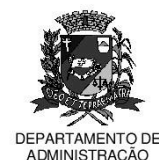

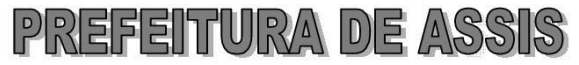

Paço Municipal "Prof" Judith de Oliveira Garcez Secretaria Municipal de Governo e Administração

LEI Nº 7.458, DE 31 DE OUTUBRO DE 2023. Proj. de Lei nº 190/23 - Autoria Vereador: Gerson Alves de Souza

> Dispõe sobre denominação da Rua H do Residencial Bela Vista II de Rua Luís Gonzaga de Oliveira.

## A Câmara Municipal de Assis aprova:

- Art. 1º -A Rua H do Residencial Bela Vista II passa a denominar-se Rua Luís Gonzaga de Oliveira.
- A placa indicativa do nome da via pública deverá ser fixada no prazo de 60 Art. 2<sup>°</sup> response in dias, contados da promulgação da presente Lei, conforme o que<br>dispõe a Lei nº 95, de 10 de agosto de 1.992.
- Art. 3º -As despesas decorrentes com a execução da presente Lei correrão por conta de dotações orçamentárias próprias, suplementadas se necessário.
- Art. 4<sup>°</sup> -Esta Lei entra em vigor na data de sua publicação.

Prefeitura Municipal de Assis, em 31 de outubro de 2023.

**JOSÉ APARECIDO FERNANDES Prefeito Municipal** 

**LUCIANO SOARES BERGONSO** Secretário Municipal de Negócios Jurídicos Publicada no Diário Oficial do Município de Assis

Av. Rui Barbosa, 926 PABX (18) 3302.3300 CEP 19814-900 - Centro - Assis - SP